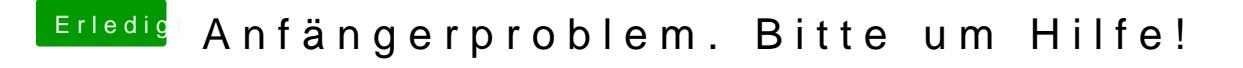

Beitrag von crusadegt vom 16. August 2015, 23:41

Welchen Terminal Befehl denn? Es gibt auch ne Möglichkeit die Systemdat kopieren via Terminal.. Meinst du das?